The skmath package, v0.4b

# The skmath package\*<sup>†</sup>

Simon Sigurdhsson [sigurdhsson@gmail.com]

Version 0.4b

Abstract The skmath package provides improved and new math commands for superior typesetting with less effort.

# 1 Introduction

This package intends to provide helpful (re-)definitions of commands related to typesetting mathematics, and specifically typesetting them in a more intuitive, less verbose and more beautiful way. It was originally not intended for use by the public, and as such there may be incompatibilities with other packages of which I am not aware, but I figured it could be useful to other people as well.

# 2 Usage

### 2.1 Options

|            | As of version v0.4b, the package provides two ke                          | y-value options.        |
|------------|---------------------------------------------------------------------------|-------------------------|
| commonsets | true,false                                                                | (false)                 |
|            | Optionally define $N, Z, Q, R and C as black$                             | kboard variants of the  |
|            | respective letters, to represent the common sets                          | of numbers.             |
| notation   | iso,english,german,legacy                                                 | (legacy)                |
|            | This option controls the style of a few typograph                         | ic elements that differ |
|            | between countries and standards (such as the style of integrals, derivat- |                         |
|            | ives and greek letters).                                                  |                         |
|            |                                                                           |                         |

The skmath package, v0.4b

<sup>\*</sup>Available on http://www.ctan.org/pkg/skmath.

<sup>&</sup>lt;sup>†</sup>Development version available on https://github.com/urdh/skmath.

#### 2.2 New commands

The package defines a number of new commands that aid in typesetting certain mathematical formulae.

- \N \Z \Q \R
- \C

These commands are only available if the commonsets option is given. They typeset the set of natural, integer, rational, real and complex numbers respectively.

#### **Example:**

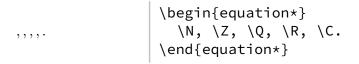

#### \**ii** \**jj**

These commands typeset the imaginary unit (either i as used in mathematics or j as used in electrotechnology). While normal use of the package simply results in italic characters, setting the notation option to iso will set these upright.

#### **\norm** { $\langle expression \rangle$ }

**\abs** { $\langle expression \rangle$ }

The commands \**norm** and \**abs**, quite expectedly, typeset the norm ans absolute value of an expression, respectively. They have one mandatory argument (the expression), and different norms can be achieved by appending a subscript after the argument of \**norm**.

The skmath package, v0.4b

#### **Example:**

$$\vec{x_p} = \left(\sum_{i=1}^n x_i^p\right)^{1p} \\ \left( \begin{array}{c} \left( \sum_{i=1}^n x_i^p \right)^{1p} \\ \left( \sum_{i=1}^n x_i^p \right)^{1p} \\ \left( \left( \sum_{i=1}^n x_i^p \right)^{1p} \right)^{1p} \\ \left( \left( \sum_{i=1}^n x_i^p \right)^{1p} \right)^{1p} \\ \left( \left( \sum_{i=1}^n x_i^p$$

#### $\mathbf{d} \{\langle variable \rangle\}$

There is also a command  $\d$ , with one mandatory argument, that typesets the differential part of an integral.

#### Example:

$$\int \frac{\sin x}{x} \dot{x} \quad \langle \text{begin}\{\text{equation}*\} \\ \langle \text{int}_{\{\R} \rangle! \ \langle \text{frac}\{ \text{sin}\{x\} \} \{x\} \ \langle \text{d}\{x\} \\ \langle \text{end}\{\text{equation}*\} \end{cases}$$

\pd \*{ $\langle function \rangle$ }{ $\langle var \rangle$ ,  $\langle var \rangle$ , ...}

This macro typesets a partial derivative. The starred variant typesets derivatives as subscripts, i.e.  $fx^2$ , y, while the unstarred variant typesets full fractions:

#### Example:

| $fx^m, y^n$ | <pre>\begin{equation*}    \pd{f}{x^m,y^n}    \end{equation*}</pre> |
|-------------|--------------------------------------------------------------------|
|             | \end{equation*}                                                    |

As the example shows, the comma-separated list of variables also supports superscripts to denote the number of derivatives, and the sum of the variables is automatically calculated.

#### **\E** { $\langle expression \rangle$ }

The command  $\mathbf{E}$  typesets the expectation of a random variable.

The skmath package, v0.4b

#### **Example:**

#### **\P** {(*expression*) **\given**(*expression*)}

The  $\P$  command typesets a probability. The  $\given$  command can be used to typeset conditional probabilities, within  $\P$ .

#### Example:

- $\mathbf{var} \{\langle expression \rangle\}$
- **\cov** { $\langle expression \rangle$ } { $\langle expression \rangle$ }

The commands  $\$  and  $\$  typeset the variance and covariance of an expression.

#### Example:

| $X = (X - \mu)^2$ $XY = XY - XY$ | <pre>\begin{gather*}   \var{X} = \E{(X-\mu)^2}\\   \cov{X}{Y} = \E{XY}-\E{X}\E{Y} \end{gather*}</pre> |
|----------------------------------|----------------------------------------------------------------------------------------------------|
|----------------------------------|----------------------------------------------------------------------------------------------------|

#### 2.3 Improved commands

In addition to adding new commands, this package also redefines already existing commands in a mostly backwards-compatible way to improve their usefulness.

The skmath package, v0.4b

| ∖sin           | $[\langle power \rangle] \{\langle expression \rangle\}$ |
|----------------|----------------------------------------------------------|
| <b>\arcsin</b> | $\{\langle expression \rangle\}$                         |
| \cos           | $[\langle power \rangle] \{\langle expression \rangle\}$ |
| \arccos        | $\{\langle expression \rangle\}$                         |
| ∖tan           | $[\langle power \rangle] \{\langle expression \rangle\}$ |
| <b>\arctan</b> | $\{\langle expression \rangle\}$                         |
| \ <b>cot</b>   | $[\langle power \rangle] \{\langle expression \rangle\}$ |
| ∖sinh          | $[\langle power \rangle] \{\langle expression \rangle\}$ |
| ∖cosh          | $[\langle power \rangle] \{\langle expression \rangle\}$ |
| \ <b>tanh</b>  | $[\langle power \rangle] \{\langle expression \rangle\}$ |

The trigonometric functions have been redefined to typeset more easily. They typeset  $\langle expression \rangle$  as an argument of the expression, and (if applicable)  $\langle power \rangle$  as a superscript between the function and its argument, *e.g.*  $\sin[2]\phi$ . When the argument is empty, no parentheses are emitted:  $\cos$ .

**\ln** { $\langle expression \rangle$ }

The natural logarithm macro \**ln** has also been redefined to require an argument which is typeset as the argument of the logarithm.

\log  $[\langle base \rangle] \{\langle expression \rangle\}$ 

The related macro  $\$  **log** is redefined in a similar way, but also accepts an optional argument denoting the base of the logarithm:  $\log[2]x$ . As with the trigonometric functions, no parentheses are emitted if the mandatory argument is empty:  $\log$ .

 $exp *{\langle expression \rangle}$ 

The exponential,  $\ensuremath{\setminus exp}$ , is redefined to typeset its argument as a superscript of *e* in some display styles, and as an argument of exp otherwise:

 $\exp\sqrt{2}\exp x$ 

Additionally, it is possible to force the  $\exp$  mode by using the starred variant.

The skmath package, v0.4b

```
\min *[\langle domain\range] {\langle expression\range}
\argmin *[\langle domain\range] {\langle expression\range}
\max *[\langle domain\range] {\langle expression\range}
\sup *[\langle domain\range] {\langle expression\range}
\inf *[\langle domain\range] {\langle expression\range}
```

The maximum/minimum macros have been redefined in a manner similar to the trigonometric functions. They typeset  $\langle expression \rangle$  inside curly brackets (the starred version omits the brackets), with the optional  $\langle domain \rangle$  typeset in a subscript after the operator (*e.g.* min  $*[x \in +]f(x)$ ). Argument variants are also provided, and the  $\langle expression \rangle$  is centered underneath the operator if possible:

 $-NoValue - [x \in +]f(x)$ 

#### 2.4 Stylistic changes

Some commands have been redefined in a completely backwards-compatible way to improve the end result of their typesetting.

**\frac**  $\{\langle numerator \rangle\}\{\langle denominator \rangle\}$ 

The \**frac** command has been changed to improve typesetting, allowing displaystyle math in some settings.

- **\bar** { $\langle expression \rangle$ }
- \**vec** { $\langle expression \rangle$ }

The \**bar** command has been changed to cover the entire  $\langle expression \rangle$  (*i.e.*  $u\bar{v}$ ), and \**vec** has been changed to match the \vectorsym command provided by isomath.

- **Re** { $\langle expression \rangle$ }
- **\Im** { $\langle expression \rangle$ }

These commands typeset the real and imaginary part of a number. Standard use of the package takes definitions roughly from amsmath, while

The skmath package, v0.4b

setting the notation option to iso changes the definitions to match ISO 80000-2.

## 3 Known issues

A list of current issues is available in the Github repository of this package<sup>1</sup>, but as of the release of v0.4b, there is one known issue.

#15 The package is incompatible with (at least) blindtext, when including math in the blind text. This is due to the redifinition of \sin (and friends), which is incompatible with the original amsmath definition. This is a feature, not a bug.

If you discover any bugs in this package, please report them to the issue tracker in the skmath Github repository.

The skmath package, v0.4b

<sup>&</sup>lt;sup>1</sup>https://github.com/urdh/skmath/issues

# **4** Installation

The easiest way to install this package is using the package manager provided by your LTEX installation if such a program is available. Failing that, provided you have obtained the package source (skmath.tex and Makefile) from either CTAN or Github, running make install inside the source directory works well. This will extract the documentation and code from skmath.tex, install all files into the TDS tree at TEXMFHOME and run mktexlsr.

If you want to extract code and documentation without installing the package, run make all instead. If you insist on not using make, remember that packages distributed using skdoc must be extracted using pdflatex, *not* tex or latex.

The skmath package, v0.4b